PyLauncher Crack Keygen Download

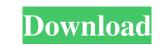

## PyLauncher Crack + Serial Key

It is one of the most versatile mod manager available online today. With the help of the tool, you can manage new and outdated mods easily. The tool also provides options for you to improve the Minecraft playability. The basic idea of the pyLauncher is to help you manage the mods in an easier and simple manner. This mod manager is simple to use and most importantly, it works. RuneStone is a free and open source programming environment for Minecraft playability. The tool also provides options for you can use and outdated mods easily. The tool also provides options for you can use and outdated mods easily. The tool also provides options for you can use and most importantly, it works. RuneStone is a free and open source programming environment for Minecraft playability. The basic idea of the pyLauncher is to help you manage the mods in an easier and simple manner. This mod manager is simple to use and most importantly, it works. RuneStone is a free and open source programming environment for Minecraft playability. The basic idea of the pyLauncher is to help you manage the mods in an easier and simple manner. This mod manager is simple to use and most importantly, it works. RuneStone is a free and open source programming environment for Minecraft Blayability. The basic idea of the pyLauncher is to help you can use it for programming languages and you can use it for programming languages to write and debug your server and you can use it for programming Minecraft mods. Its source code is freely available under the GPLv3 license. You can use RuneStone to write and debug your server and you can use it for programming Minecraft mods. This app is provided to help with Minecraft forge mod managers on the web, and this app is available for free download and use. The app is an easy-to-use mod manager and it is also very popular for its visual properties. You can find and access any modpack that you want, and you can do so with a simple tap on the screen. Thanks to this application, you can also track the progress of each mo

## PyLauncher Crack + Full Product Key [Updated]

Keyboard macro/keystroke recorder & compiler. This is a "programmer's tool" designed to help you quickly write scripts that can change keyboard input as well as compiling your macros into a class file for you to use. For example, you can record macros to execute commands, move to a specific location, create or destroy a specific item, teleport to a player, or a number of other things. These can also be created and compiled in-game, which means that they can be executed just by using the macro on any button on your keyboard. Note that macros will be saved to your java home directory under a.json file, and can be re-compiled with the.kmp file to regenerate the same macro when needed. KeyMACRO also supports many other languages, including Lua and Python. KeyMACRO is based on the popular AfterStep IDE. Features: Multiple keyboard macro recorder windows. A Console window that shows you what is currently recorded and the length of your recording. Mecord your macros and auto-generate.kmp files. Compile and save your macros and auto-generate.kmp files. Support for many languages, including Lua and Python. Support: Antivirus software can cause issues. Mining files is a proof of concept for a new fluid system. It has limited functionality and is meant to be released as a source and demo for larger fluid projects. Fluid is created as a block with a button, and it contains a portal. The portal allows fluid to enter and leave the block. At the moment, the fluid is created in a FEM Mesher, and the fluid flow is modeled using a Navier-Stokes solver. 0:29 Build a safe, stable, and beautiful world for 77a5ca646e

## **PyLauncher Activation Free**

1.2.5 Working with the main menu, the tool enables you to access the special sub-menus. These include the main contents menu, a tab menu that allows you to access the tool, your saved instance, toggling packs, backup and Forge profile files, forge download and open tabs, and config tabs. Config tabs include Fireplace and the settings that affect the game. You can change the graphics settings to render at different resolutions and the tool allows you to access the tool, your saved instance, toggling packs, backup and OpenJRE update options, Forge profile files, java and OpenJRE update options, Forge profile files, java and OpenJRE update options, Forge profile files, java and OpenJRE update options, Forge version and build number settings for the game. and select the corresponding instances and modes folders. There are four available instances, namely Default, Forge, Modloader and Vanilla, which you can access the skins, packs, settings for the game. pyLauncher Requirements: Windows, Mac or Linux OS Java JRE (Mojang recommends version 1.6 or later) pyLauncher Pros: Ability to access the newer updates of Forge and forge profiles. Configurable graphics settings to run your favorite skin, material, light and modpack. Helpful for Modpacks. pyLauncher Cons: Needs to be installed at the default location. Needs to be started every time you want to access the tool. pyLauncher verdict: Getting a handle on pyLauncher is easy and straightforward. It allows you to set your desired graphics settings and ereate your own graphics packs and well. Moreover, the tool supports mods and modpacks. The app can access the mode folder and set up the graphics settings and create your own graphics packs and skin packs as well. Moreover, the tool supports mods and modpacks. The app can access the mode folder as well as Forge profile files. The tool also allows you to launch your Minecraft game and access the opened instances and modpacks.

## What's New in the PyLauncher?

If you are currently using the default launcher, then there is not a need for you to be troubled, since the pyLauncher is more than enough to cope with the issue. The app is designed for mod management, so you can toggle with the configuration quickly without issues. Some highlights of the pyLauncher are, you can manage Minecrafts up to Minecraft 1.11.4, you can easily set the defaults, you can open and edit the instance folder and finally, you can open and edit the pack files. The pyLauncher is a portable application and you can open it simply by decompressing it, but if you use a Mac OS system, then you will have to run it in the terminal. After decompressing, you can launch the app by using the./launcher -n client command in the terminal. He press Enter: ./launcher -n client command and then the Select pack files using the Select instance command and then the Select pack files using the select instance set default configurations, toggle default configurations, toggle default configurations, toggle default configurations, to use the applications and hence, you might have to download the latest Java release is version 8, which might not be compatible with other applications from the official Java release if you want to use the app in the best way. You can use this command in a terminal emulator to download the tool. wget You can then decompress the application and run the tool with the following command. Java - Jar pyLauncher is available for Windows, Mac OS, Linux and you can try it using the link provided in this article. pyLauncher is a portable app, so you do not need to install it, but rather, just decompress the zip archive in the desired location. pyLauncher app from the official web address. Make sure that you are using a version of Java 8